[Q]: Пpи загpузке виснет Presentation Manager

[A]: Unknown author

У меня было нечто подобное: после работы с ICSDebug система отказалась закрываться. Перезагрyзил - висим при попытке загрyзить WPS.

Тогда я поставил в Config.sys: SET RUNWORKPLACE=D:\OS2\CMD.EXE /K START PMSHELL.EXE После этого все заработало, что это было - не знаю.

[A]: Ivan Borovicov (2:5020/955)

IMHO, это Memory Leak какой-то. Имеет смысл поставить фикс посвежее, если еще не стоит. Если вообще какие-то необъяснимые висы (особенно, при обращении ко второму IDE-харду), то можно попробовать отключить IDE Prefetch Buffer в BIOS.

[A]: Konstantin Malyavin (2:5000/88.5)

 на первом винте следующие разделы: 1 Win95 FAT 2 OS/2 Warp 4 protect only HPFS 3 HPFS на втором винте OS/2 Warp 4 HPFS с кучей всяческих прибамбасов

Однажды сын игрался во второй оси (которая на втором винте) в Terminal Velocity (глючная вещь) и вот эта TV зависла при переходе с уровня на уровень. Пришел я и убил игруху при помощи PM Patlol. После этого остался 100% уровень загрузки процессора. После перезагрузки PM отказался грузиться.

Экспериментальным путем обнаружил что висит не собственно PM а т.н. WarpCenter, убравши его из SET AUTOSTART исправил ситуацию за исключением полного отсутствия вышеназванного WarpCenter'a, что показалось мне не очень удобным.

Зная одно решение проблемы я решил поискать другое, и вытащив из архива INITOR полез в инишки. Проблема обнаружилась в OS2SYS.INI оттуда пропала следующая информация:

App FolderWorkareaRunningObjects Key E:\РАБОЧИЙ СТОЛ KeyValue hex <00 00>

посмотрев в первой оси соответствующую инишку я скопировал оттуда названную строчку исправив при этом путь с одного диска на другой и все получилось.

Буду рад если эта информация кому-нибудь поможет :)

[A]: Andrew Belov (2:5020/181.2)

Причиной повисания PM могут быть также некорректно прописанные ключи SYS\_DLLS в OS2.INI. Hеобходимо, чтобы они разделялись пробелом и заканчивались '\0'. Был случай, когда после установки MMPM/2 в LoadPerProcess проставилось "PMCTLSSND", что в результате вешало PM вскоре после перехода в графрежим.

From: <http://osfree.org/doku/> - **osFree wiki**

Permanent link: **<http://osfree.org/doku/doku.php?id=ru:os2faq:os2gen:os2gen.008>**

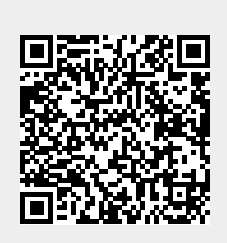

Last update: **2014/06/20 05:08**